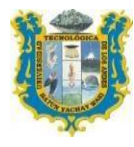

Universidad tecnológica de los andes FACULTAD DE INGENIERÍA e.p. de agronomía

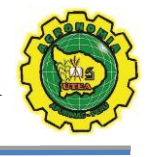

### **SILABO**

# **I.** INFORMACION GENERAL

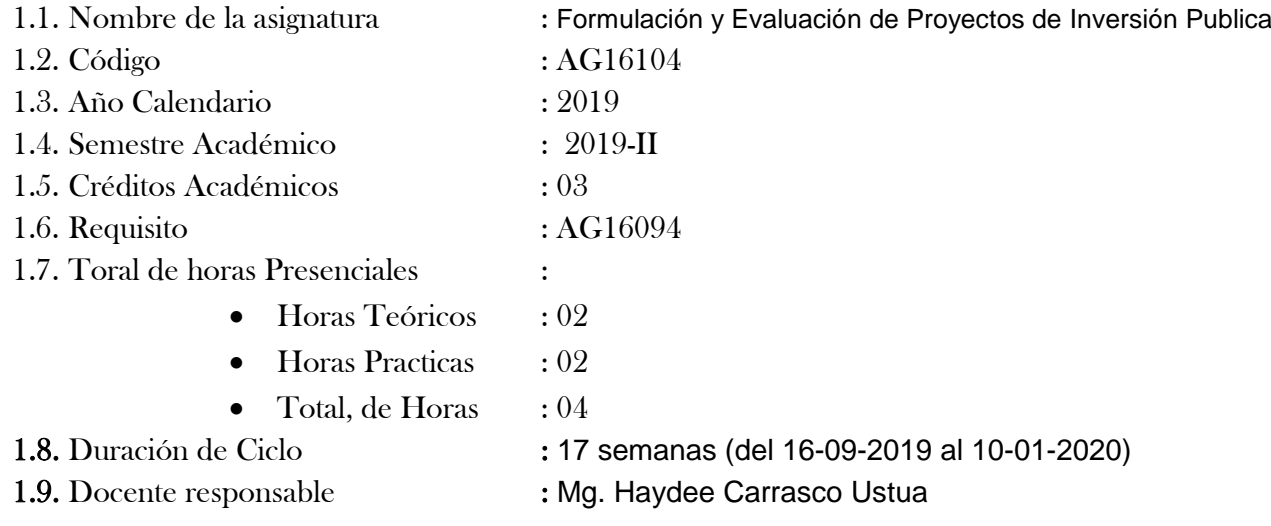

#### **II. SUMILLA.**

La asignatura es de naturaleza práctico, cuyo propósito es lograr que el estudiante prepare proyectos de inversión pública del sector agrario principalmente para el desarrollo regional y nacional bajo el enfoque del sistema nacional de inversión Pública. Comprende: Identificación, formulación y evaluación de proyectos.

#### **III. COMPETENCIA.**

El estudiante al concluir y aprobar la asignatura está en capacidad de:

- Identifica las etapas del proceso de inversión pública.
- Formula diferentes proyectos de inversión pública
- Evalúa la rentabilidad económica, social, ambiental e intercultural bilingüe, de diferentes proyectos de pública en el sector de agricultura de acuerdo a las normas vigentes del invierte.pe.

# **IV. RESULTADOS DE APRENDIZAJE.**

 Formula y evalúa un Perfil de Proyecto de inversión pública, bajo el esquema de INVIERTE.PE.

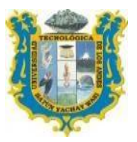

Universidad tecnológica de los andes FACULTAD DE INGENIERÍA E.P. DE AGRONOMÍA

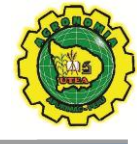

# **V. CONTENIDO PROGRAMATICO.**

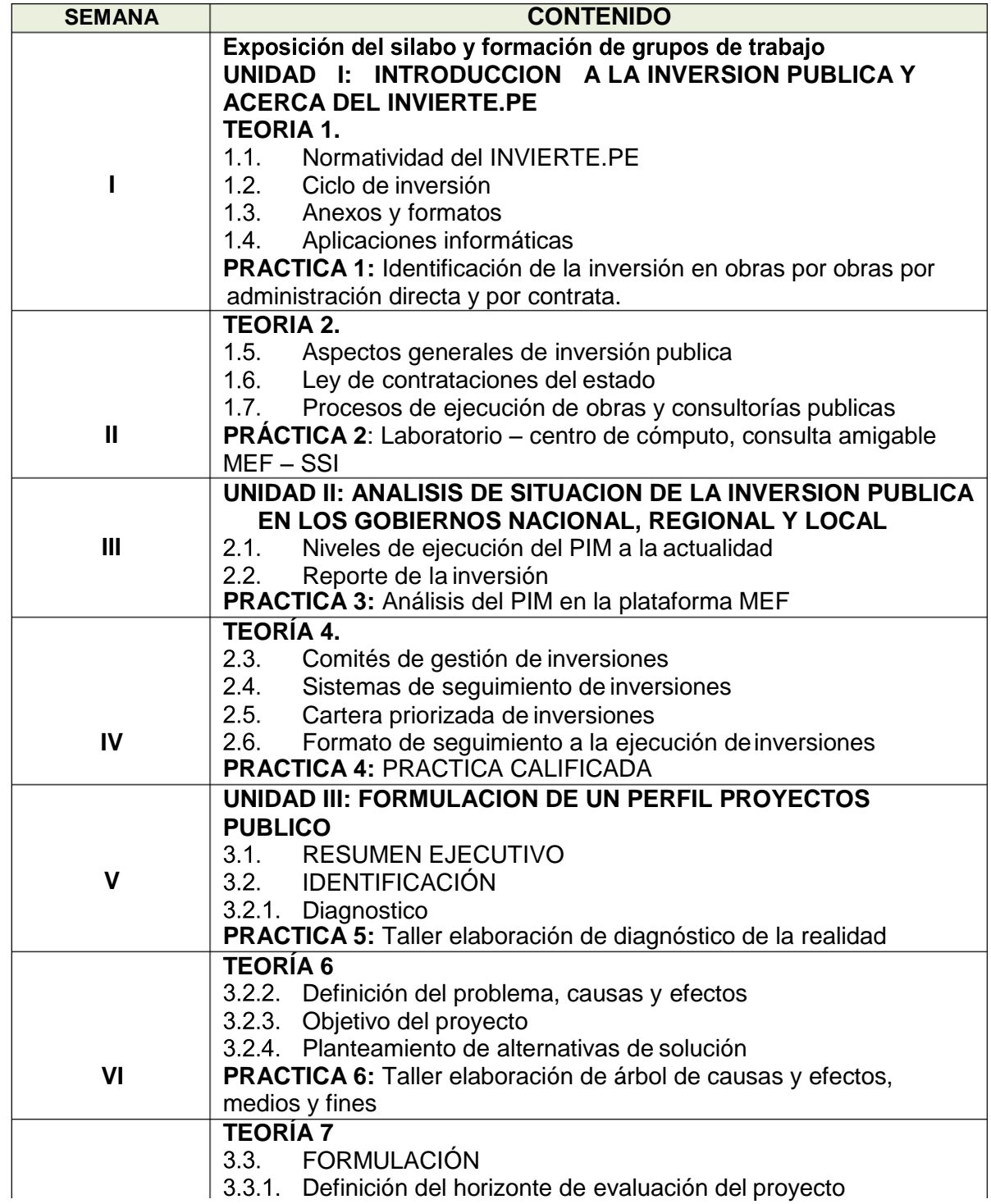

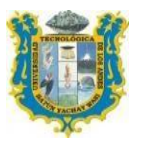

Universidad tecnológica de los andes FACULTAD DE INGENIERÍA e.p. de agronomía

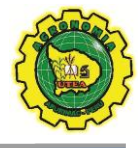

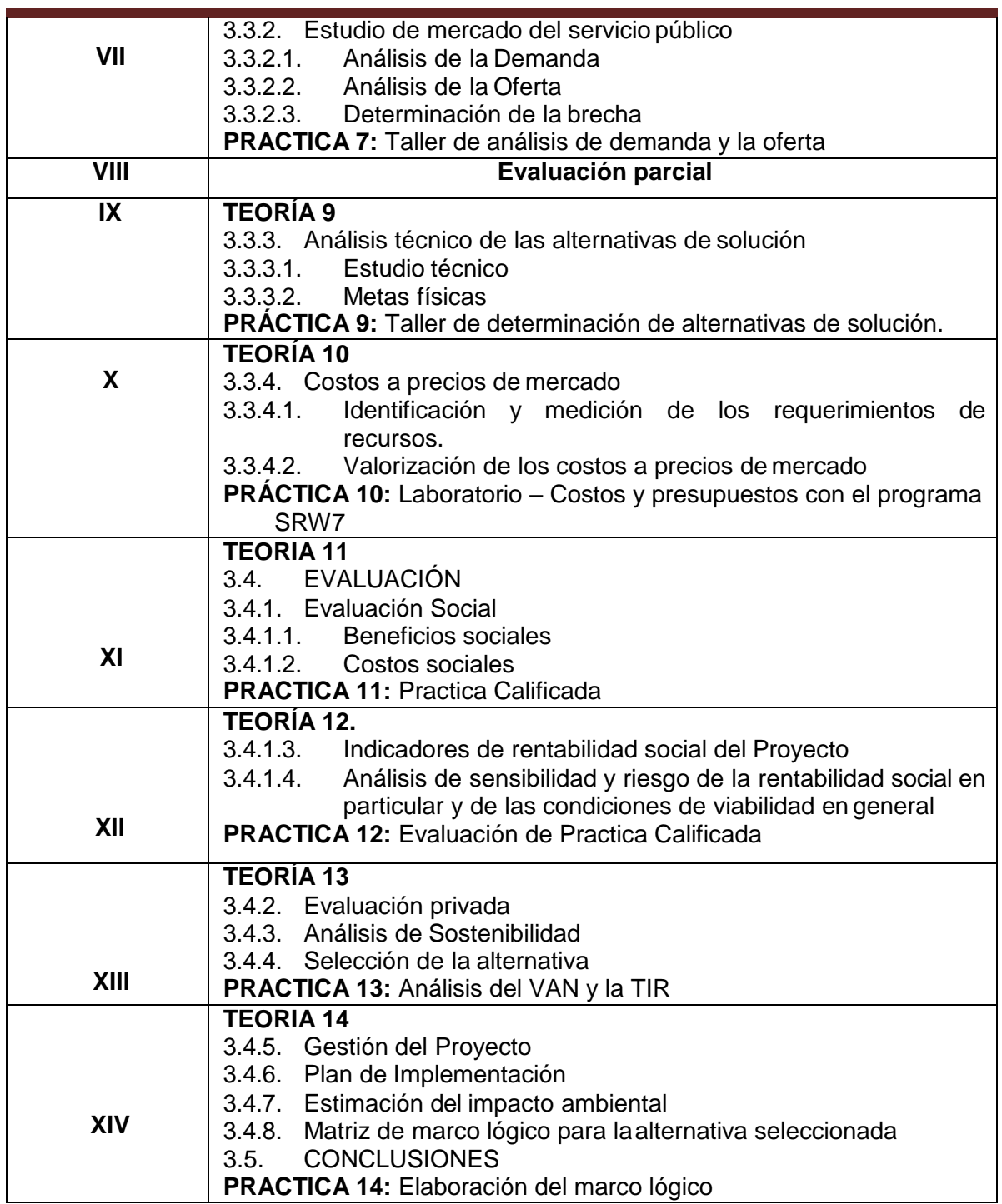

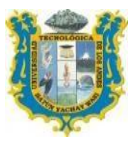

TRANSFORMAN

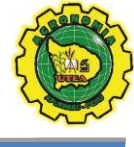

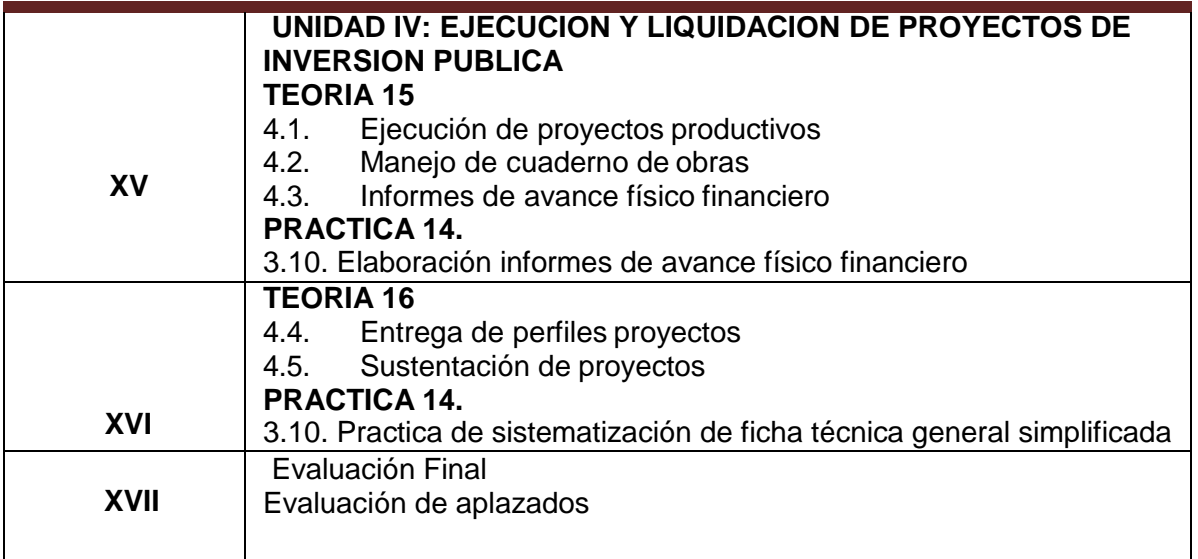

#### **VI. ESTRATEGIAS DIDACTICAS.**

Para el desarrollo del curso iniciaremos con un taller de inducción, intercambio de saberes previos, talleres teóricos prácticos, entrega de material bibliográfico, análisis grupal de casuísticas, en donde el docente actuará como un facilitador del proceso de enseñanza-aprendizaje y los alumnos aportaran y participaran activamente, También se incidirá en la formulación de un proyecto a nivel de perfil en el marco del INVIERTE.PE y análisis de las normativas vigentes. Para las prácticas se llevará de la siguiente forma: laboratorios en el centro de cómputo, se formaran grupos de hasta 2 alumnos, con la finalidad de distribuir mejor responsabilidad.

**Materiales educativos**: Separatas físicas y virtuales, Equipo multimedia, USB, Rúmenes de clases, cintas maskin, cartulinas, plumones papelotes 8 oficios, papel bond – A4.

#### **VII. MATERIALES Y RECURSOS.**

- Equipo multimedia
- Material didáctico
- Pizarra acrílica.

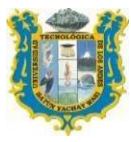

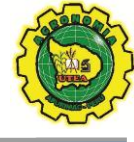

- Plumones a colores.
- Laboratorio centro de cómputo.

TRANSFORMAN

#### **VIII. EVALUACION.**

Para determinar el grado de afianzamiento académico del estudiante se considera el siguiente criterio de calificación en base a la tabla de evaluación actualizada, preestablecido por el vicerrectorado académico.

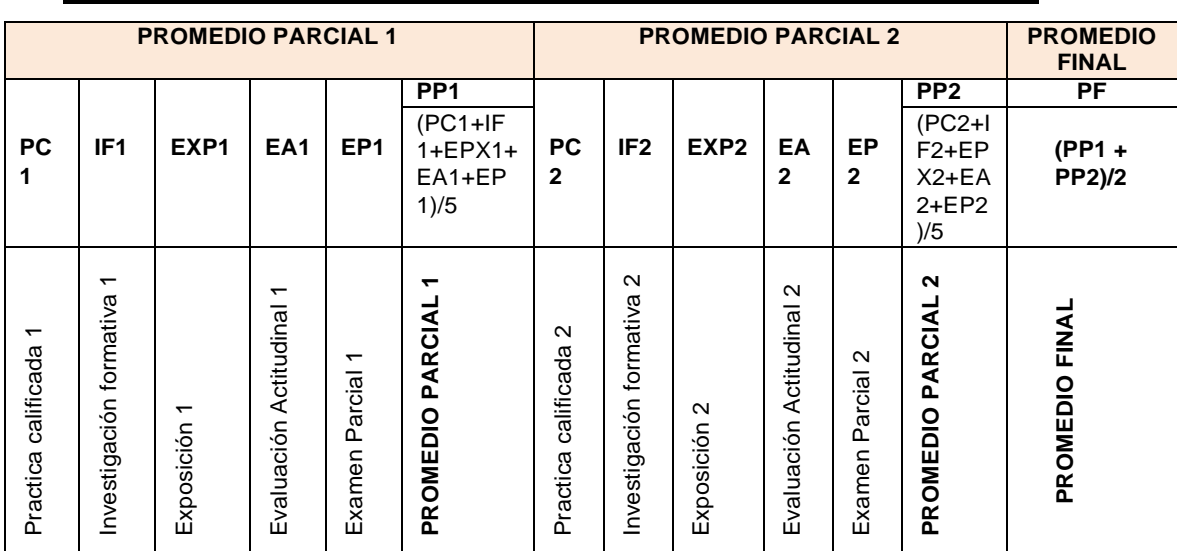

#### **ESPECIFICACION DE ACTIVIDADES DE EVALUACION ACTUALIZADA**

#### **IX. BIBLIOGRAFIA.**

- 9.1. Alvarez Llosa, R., Alvarez Illanes, J. (2018). *Manual operativo decontrataciones de obras y consultoría de obras públicas*. Lima: Alvarez & Llosa.
- 9.2. Collazos Cerrón, J. (2012). *Manual de proyecto de inversión privada y pública*. Lima: San Marcos.
- 9.3. Sapag Chain, N. (2011). *Proyectos de inversión formulación y evaluación*. Colombia: Pearson Educación S.A.
- 9.4. Salinas Seminario, M. (2010). "Liquidacion técnica finaciera de obras". Lima Perú Pacifica editores S.A.C.
- 9.5. MEF (2017). *Guía general para la identificación, formulación y evaluaciónsocial de proyectos de inversión pública, a nivel de perfil*. Lima.
- 9.6. MEF (2015). *Compendio de normatividad del sistema nacional de Inversión Pública*. Lima.

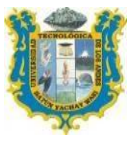

TRANSFORMAN

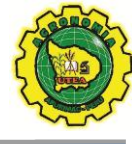

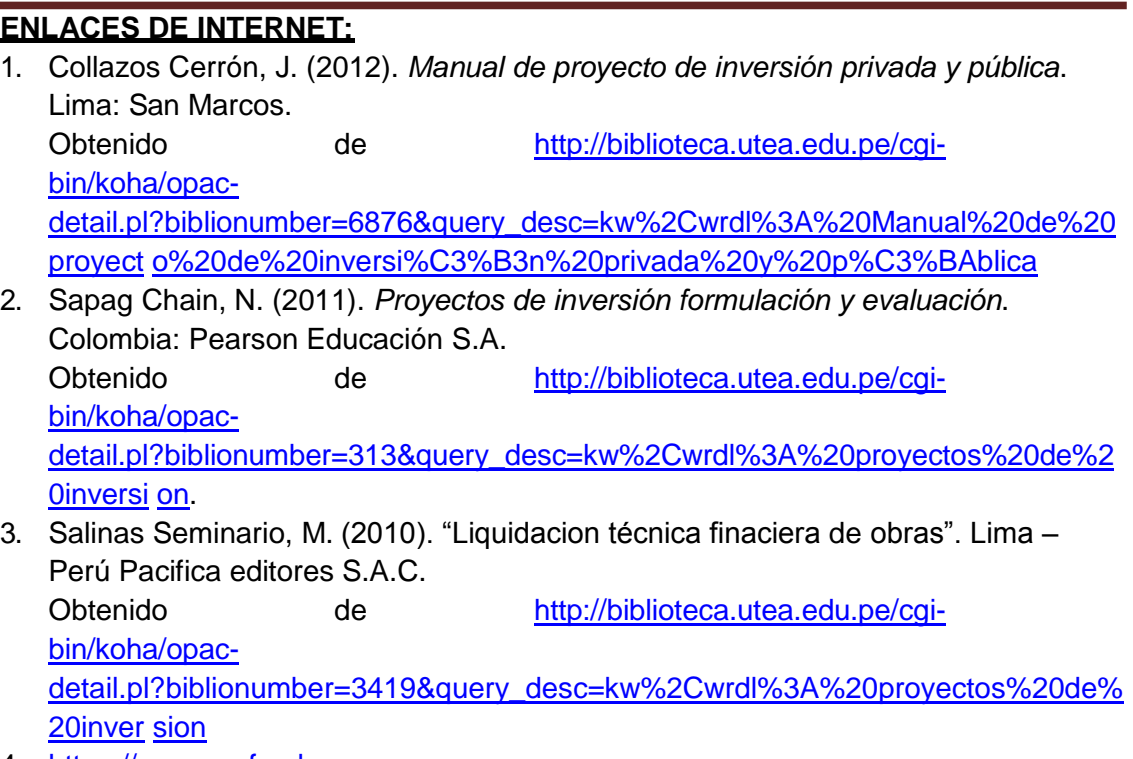

4. [https://www.mef.gob.pe](https://www.mef.gob.pe/)

Abancay, Setiembre del 2019.

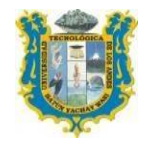

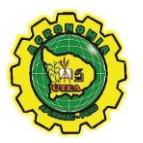

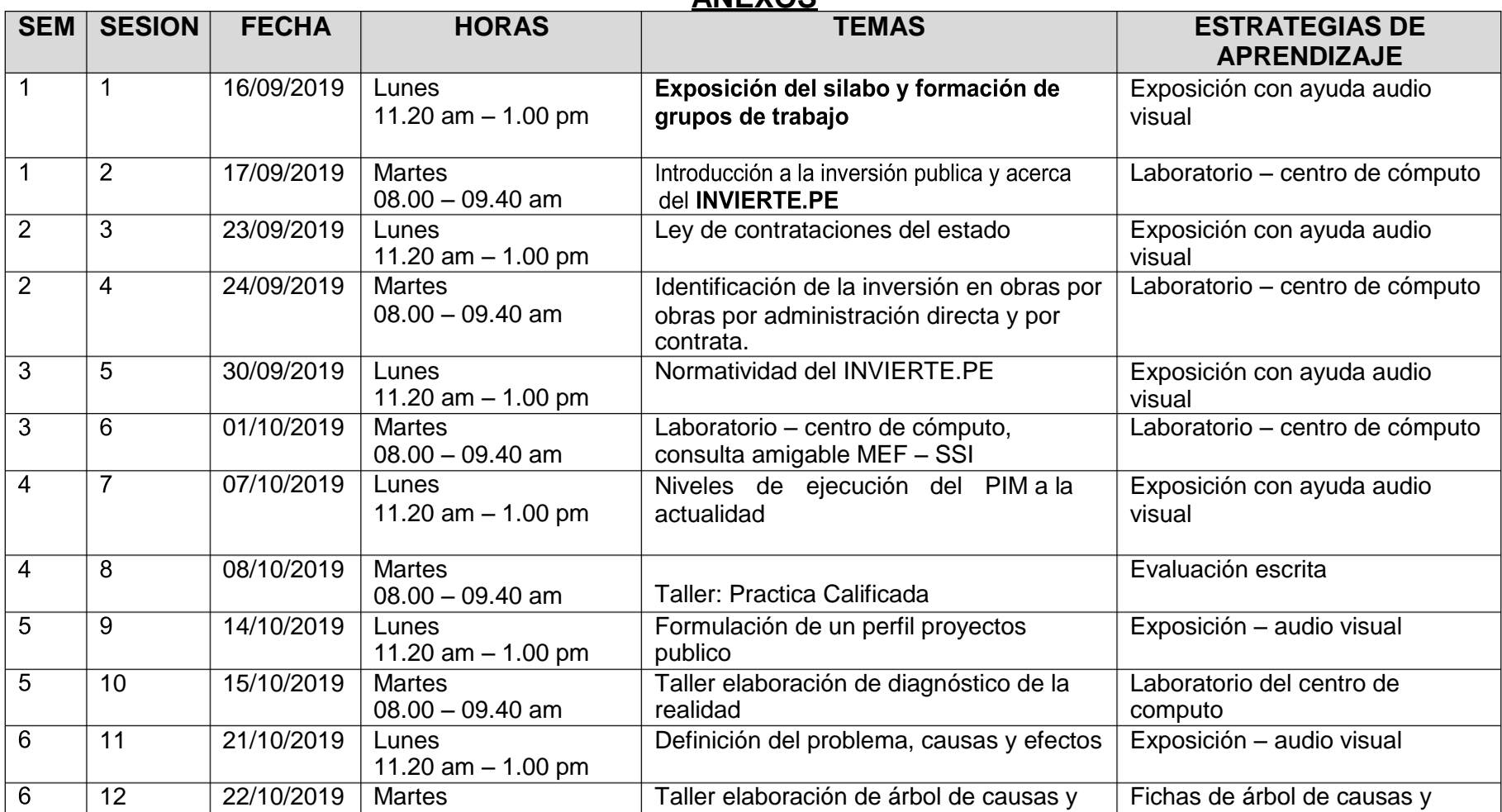

# **ANEXOS**

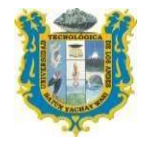

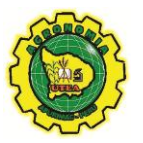

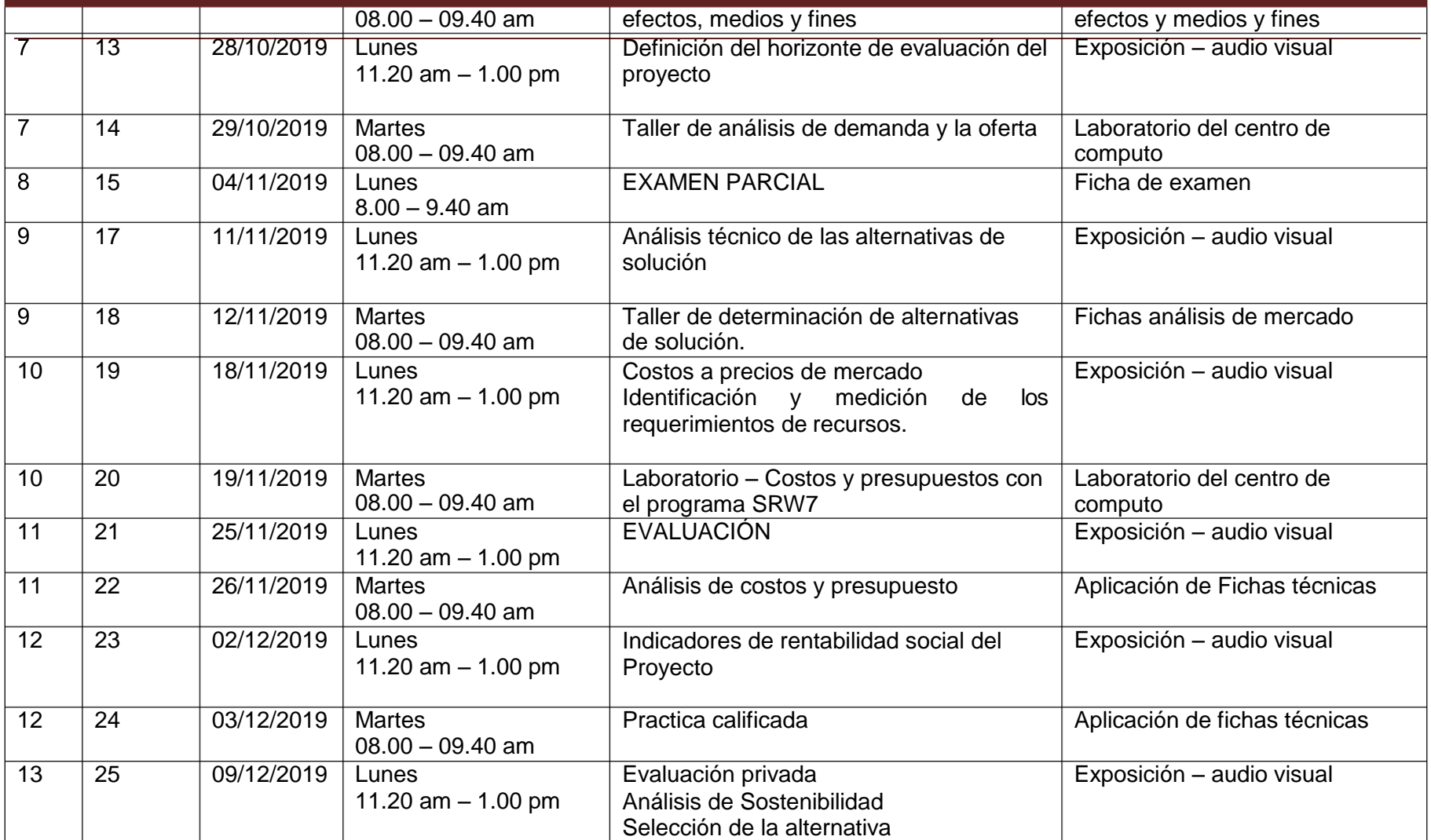

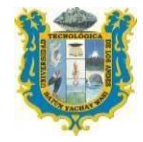

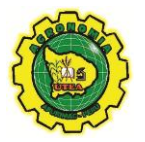

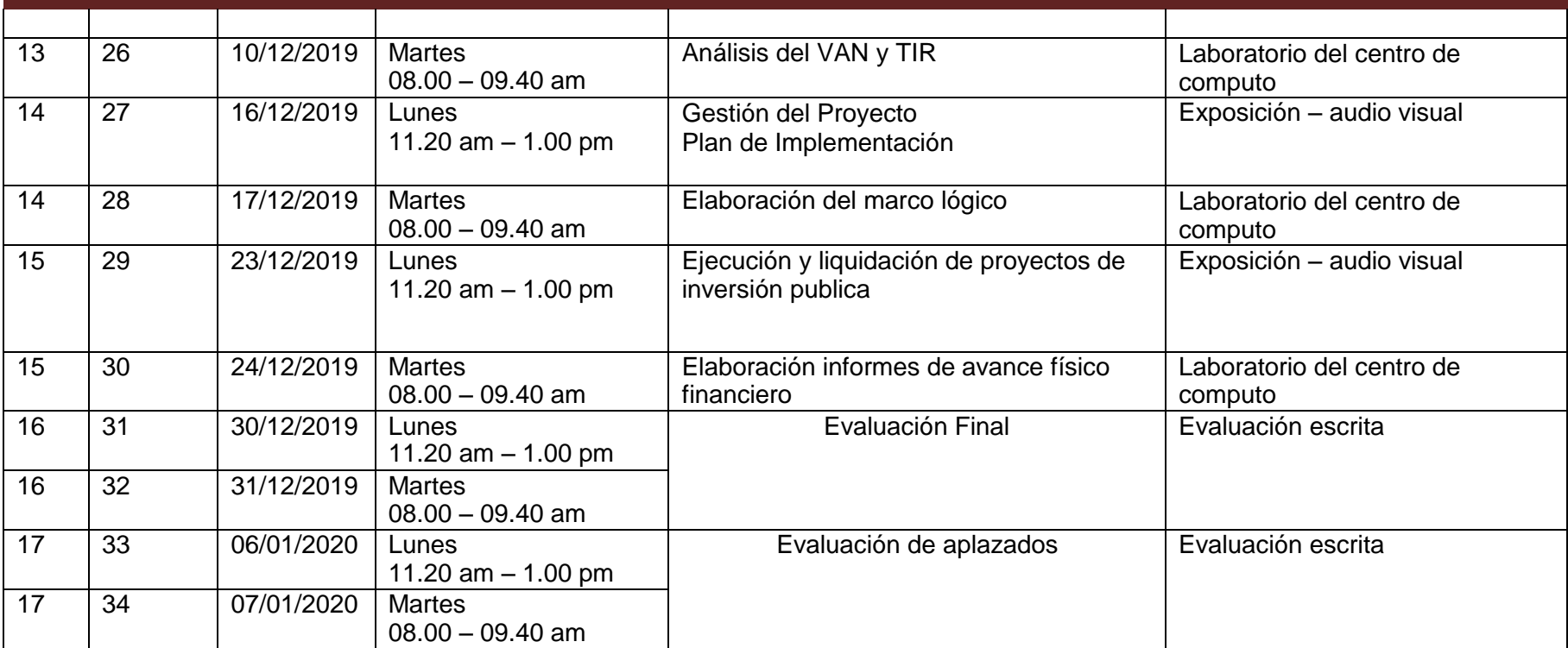